@srsuloboden

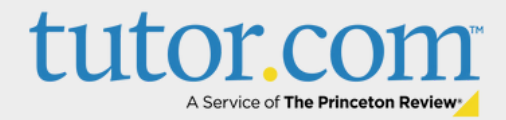

Bryan Wildenthal Memorial Library, 1st Floor

 $\sqrt{\times}$  tutoring@sulross.edu

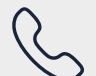

(432) 837-8726

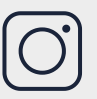

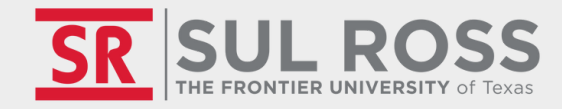

# WELCOME TO TUTOR.COM!

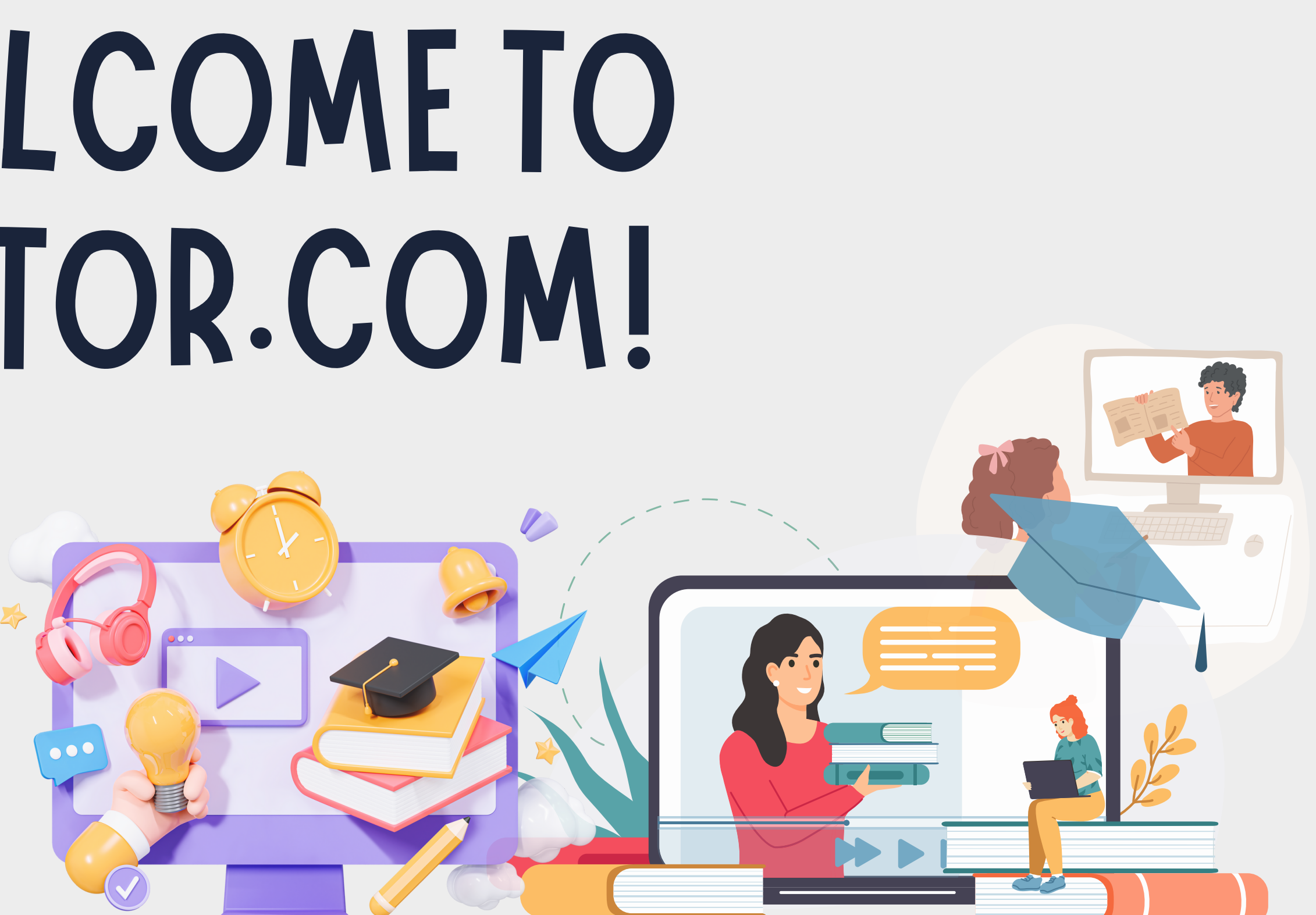

 $\left(\bigcirc\right)$ 

# How to Access

- Student/faculty log in to Blackboard
- Click **"Organizations"**
- Select "tutor.com"

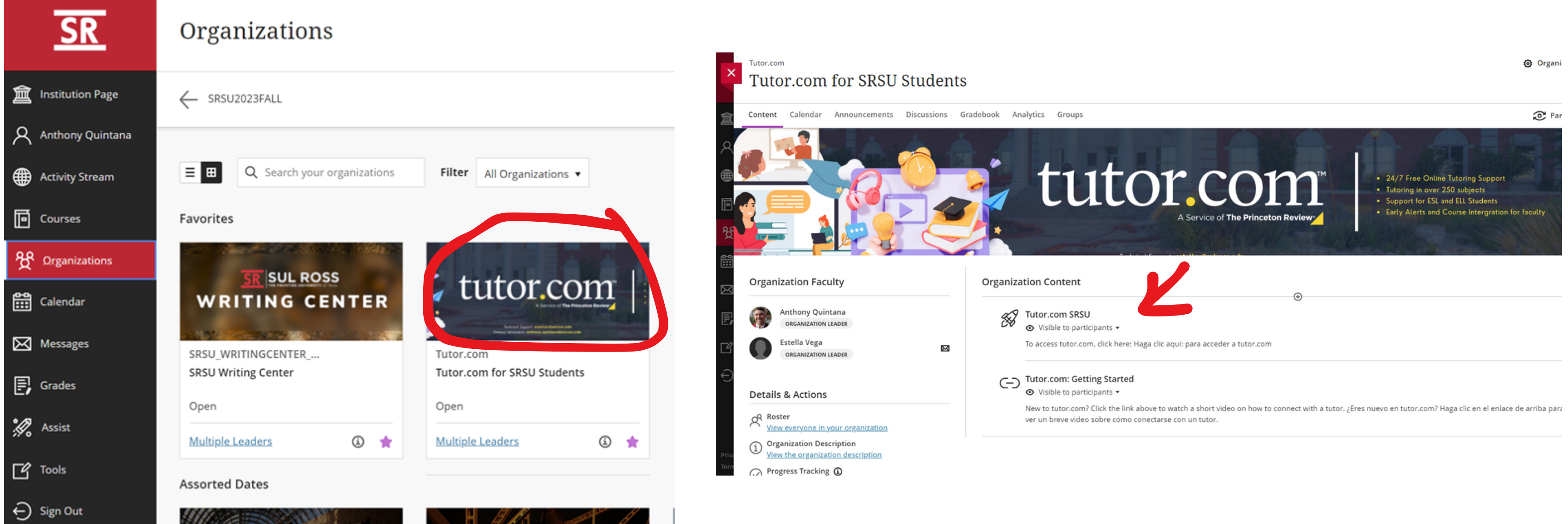

![](_page_2_Picture_0.jpeg)

![](_page_2_Picture_1.jpeg)

Connect with a **Tutor Now** 

Schedule a  $\sqrt{}$ Session

Drop Off<br>Your Work

## **Welcome, Anthony!**

Whatever you're working on, we're here to help. Let's get started.

![](_page_2_Picture_8.jpeg)

Get immediate 1-to-1 expert help in the subject of your choice-no appointment necessary!

**CONNECT NOW** 

![](_page_2_Picture_11.jpeg)

## Submit a draft of your writing, and get expert feedback.

**SUBMIT** 

![](_page_2_Picture_16.jpeg)

## **Test Prep and Self-Study**

![](_page_2_Picture_18.jpeg)

![](_page_2_Picture_19.jpeg)

#### **Schedule a Tutoring Session** with a Tutor.com tutor

Schedule tutoring with a Tutor.com subject expert at a time that works for you.

#### **SCHEDULE**

# **EXPERT TUTORS**

![](_page_3_Figure_1.jpeg)

\*Bilingual Spanish-speaking tutors are available in math, writing, science, history, and student success

![](_page_4_Figure_1.jpeg)

![](_page_4_Picture_2.jpeg)

## **SOCIAL SCIENCES\***

![](_page_4_Picture_5.jpeg)

**STUDY SKILLS COACHING\*** 

## **TUTORING STUDENTS WITH CHALLENGES**

![](_page_5_Picture_1.jpeg)

![](_page_5_Picture_2.jpeg)

![](_page_6_Figure_0.jpeg)

 $\cdots$ 

- Paste or import images  $\bullet$
- Change background  $\bullet$
- Drag and drop shapes and formulas  $\bullet$
- Open multiple whiteboards  $\bullet$

![](_page_6_Picture_47.jpeg)

The<br>**Princeton**<br>Review

# **Classroom Connection**

![](_page_6_Picture_7.jpeg)

![](_page_6_Picture_8.jpeg)

![](_page_6_Picture_48.jpeg)

# **Post-Session**

## **STUDENT & TUTOR SURVEYS**

- Tutor assesses learner needs  $\bullet$
- Students give feedback  $\bullet$
- Available in your reports  $\bullet$

### **MY ACCOUNT FEATURES**

Session transcripts available  $\bullet$ to students and administrators

![](_page_7_Picture_88.jpeg)

dersity

 $d =$ 

1) I thought my tut

C Excellent C

2) I thought the cla C Excellent C

D Yes D No

O Yes O No 5) Is this service he

![](_page_7_Picture_8.jpeg)

# 24/7 Drop off Writing Review

- **Guaranteed Turnaround: 12** hours or less
- Average turnaround is ~6 hours
- In-text reviewer comments
- Detailed, rubric-based summary feedback
	- Higher-order feedback  $\bullet$ (thesis, structure, flow)
	- Lower-order concerns  $\bullet$ (grammar, style formatting, etc.)
	- Recommended next  $\bullet$ steps for improvement

![](_page_8_Picture_65.jpeg)

![](_page_8_Picture_9.jpeg)

![](_page_8_Picture_10.jpeg)

![](_page_8_Picture_12.jpeg)

#### 1) Thesis Statement: Clear and focused thesis

![](_page_9_Picture_54.jpeg)

![](_page_9_Picture_2.jpeg)

f your essay on whether or not outside influences should contact say, but rather submitted and introduction and one body one, submit again for a more complete and comprehensive look. bout how you can improve it moving forward!

danger or in need of aid. Americans should explore uncontacted d it is best to contact them in a civil manner."

e elements and structure of a strong thesis statement, and then

argument of the essay and the position of the author. For teem...

mple: Social media has a negative effect on teenagers' selfrates, and higher rates of depression.

for a strong thesis that also provides a road-map for the rest of

e tribes may be in need of aid. However, this was not included as is in your thesis statement for a more straightforward and allsons for a well-rounded essay. What are two other ways you are

![](_page_9_Picture_10.jpeg)

tutor

The<br>**Princeton**<br>Review

![](_page_10_Picture_0.jpeg)

## **Client Portal**

![](_page_10_Figure_2.jpeg)

#### Terms of Use · Privacy Policy · FAQs

©2024 Tutor.com / The Princeton Review - Not Affiliated with Princeton University.

![](_page_10_Picture_5.jpeg)

# Ways to Get Involved

- Make note of tutor.com in course syllabus
- Marketing and promotional materials
- Share feedback and suggestions for course integration

![](_page_11_Picture_4.jpeg)

Anthony Quintana, Coordinator of Tutoring Services/Advisor

![](_page_11_Picture_6.jpeg)

*tutoring@sulross.edu*

![](_page_11_Picture_8.jpeg)

*(432) 837-8982*

![](_page_11_Picture_10.jpeg)

NEED HOMEWORK HELP? SAY NO MORE.<br>WE'VE GOT YOU COVERED!

![](_page_11_Picture_11.jpeg)

# **WELCOME TO TUTOR.COM!** d tutoring@ (C) (432) 837-8726

## TIENES MUCHAS COSAS ENTRE MANOS **ITE PODEMOS** AYUDAR!

#### Tutor.com ofrece:

- · Soporte de tutoría gratuito en línea las 24 horas del día, los 7 días de la semana
- · Tutorías en más de 250 asianaturas
- · Apoyo de un tutor nativo de habla his
- · Apoyo para estudiantes del idioma inglé

![](_page_11_Picture_19.jpeg)

![](_page_11_Picture_20.jpeg)